## Fiche Réflexe – P1/2 Création Utilisateur RESCUE Event Staff

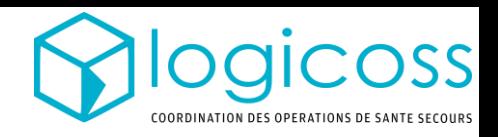

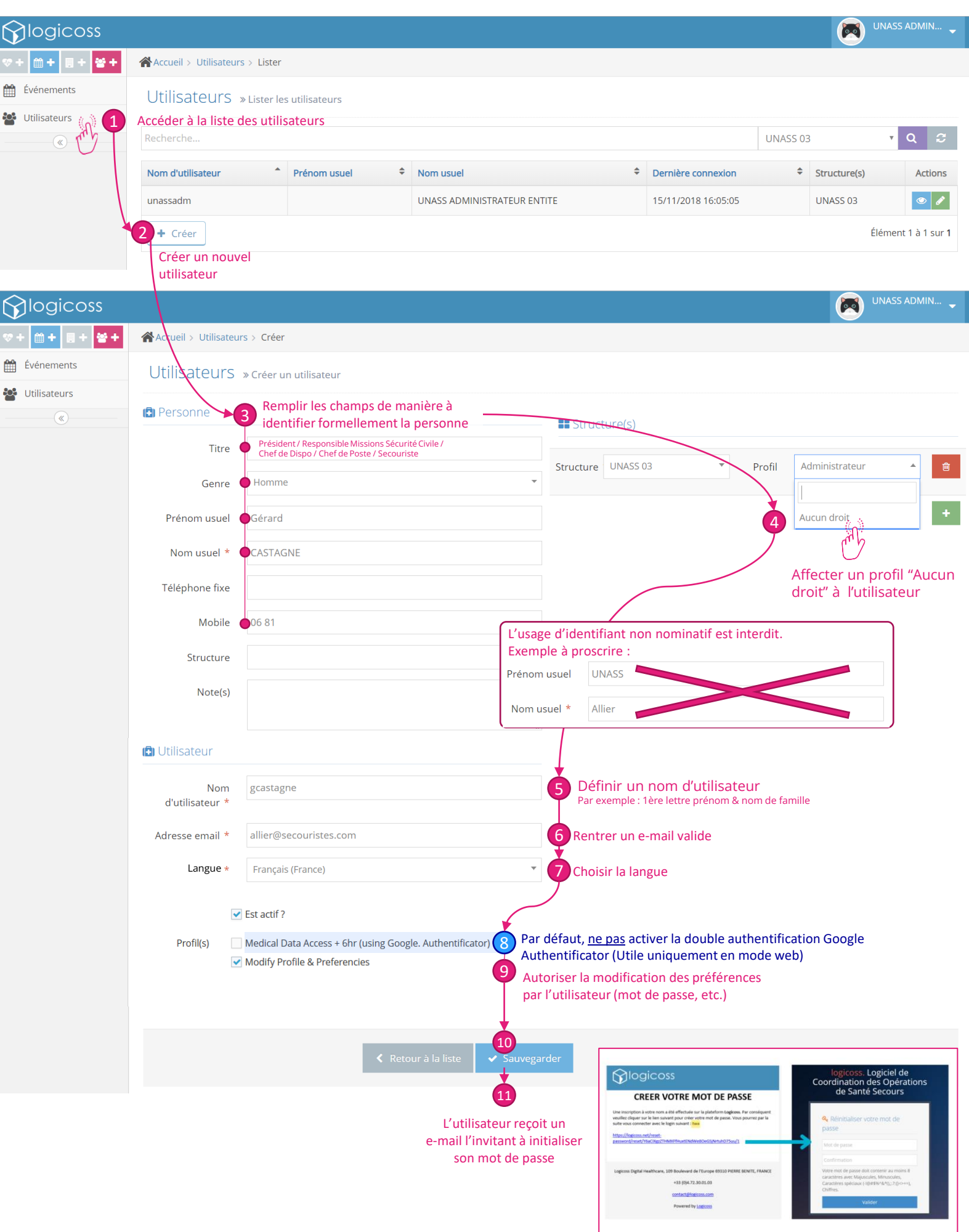

## Fiche Réflexe – P2/2 Création Utilisateur RESCUE Event Chief ou RESCUE Structure Admin

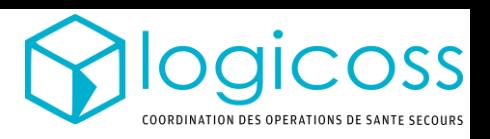

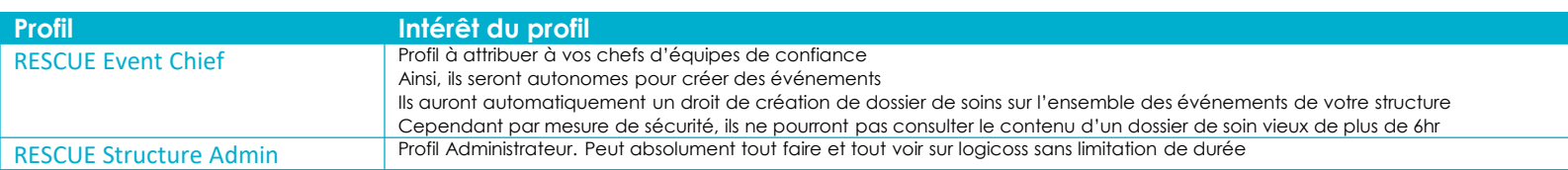

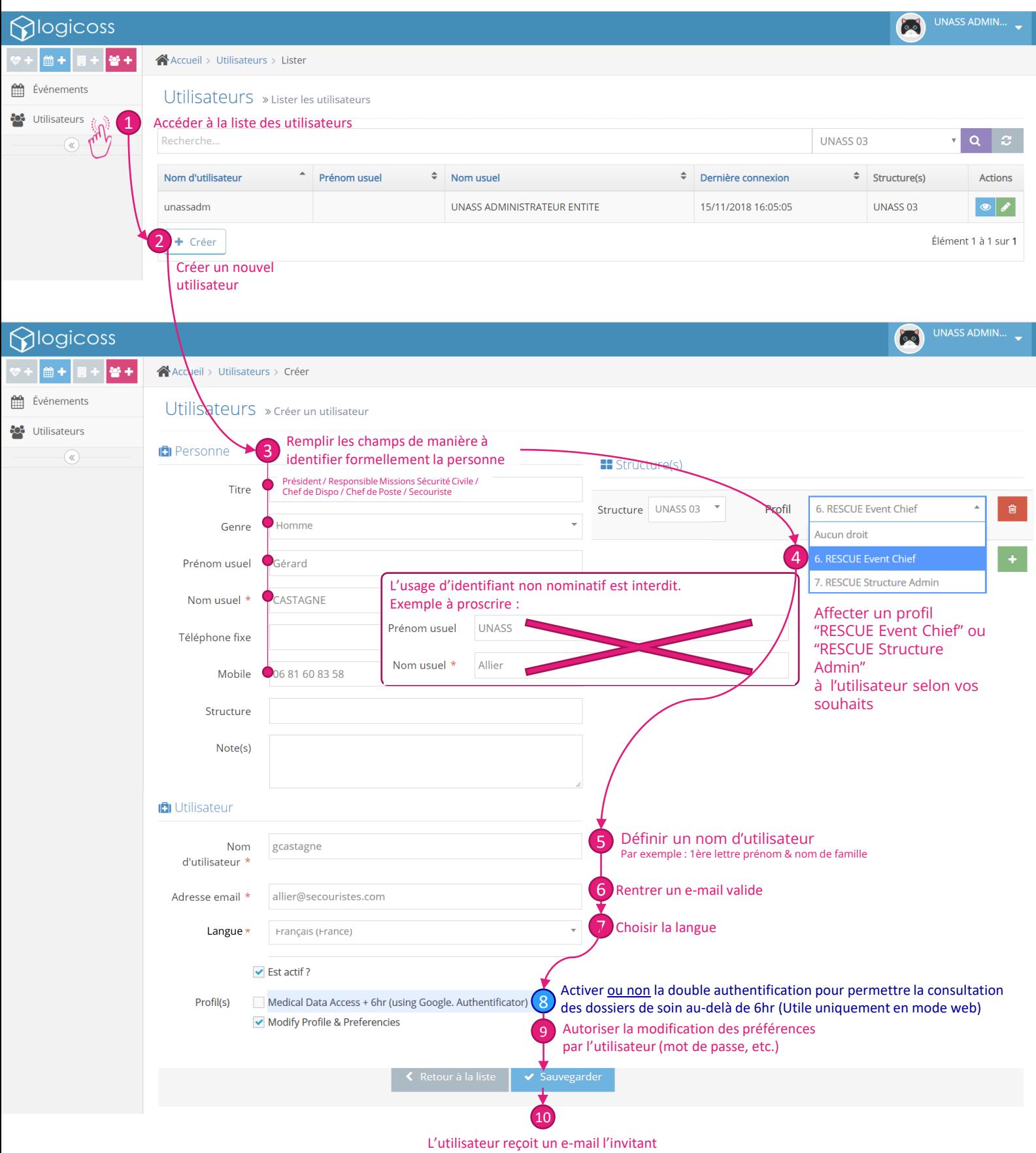

à initialiser son mot de passe